# Basiskennis BetonTechnologie

## Hoofdstuk 6:

## Mengselontwerp traditioneel beton

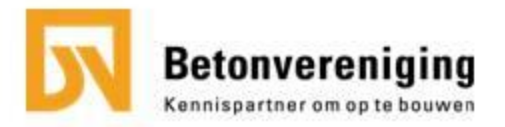

# Schema mengselontwerp

- A. Inventarisatie bestekeisen
- B. Keuze grondstoffen
- C. Berekenen betonsamenstelling

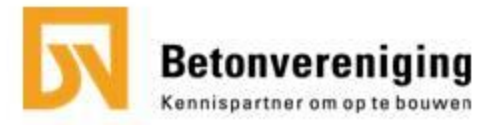

# A - Inventarisatie

Dit bestaat uit eisen aan:

- de betonspecie
	- verwerkbaarheid
	- max korrelgrootte
	- ..
- verhardend beton
	- temperatuurbehandeling
	- ..
- verhard beton
	- druksterkte
	- milieuklasse

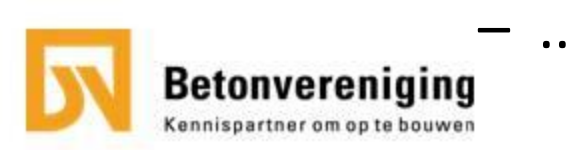

# B - Keuze van de materialen

Dit is afhankelijk van de eisen en de mogelijkheden die er zijn.

Voorbeelden:

- Beperkt aantal silo' s
- Voorhanden zijnde toeslagmaterialen
- ASR of LH eisen
- Verwerkbaarheid of wapeningsafstand.

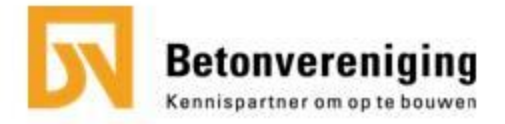

# C - Berekening betonsamenstelling

Berekenen betonsamenstelling (in 10 stappen)

- 1. Welke gemiddelde benodigde betonsterkte
- 2. Bepaling normsterkte van gebruikte cementen
- 3. Bepalen wcf/wbf (sterkte en duurzaamheid)
- 4. Bepaling van de verhoudingen toeslagmateriaal
- 5. Controle ontwerpgebied i.v.m. waterbehoefte
- 6. Bepaling waterbehoefte
- 7. Cementgehalte berekenen + controleren
- 8. Hoeveelheden van het toeslagmateriaal berekenen
- 9. Doorrekenen mengsel naar afweegstaat
- 10. Controle berekeningen

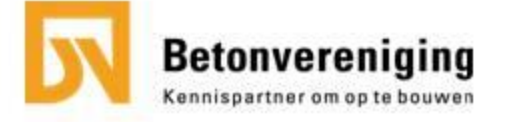

# Voorbeeldberekening

#### *Eisen:*

- gewapend beton
- sterkteklasse: C30/37
- milieuklassen: XC4, XD1 en XS1
- consistentieklasse: S2
- chlorideklasse: Cl 0,40

#### *Beschikbare materialen*

- CEM III/A 42,5 N
- superplastificeerder geeft 15 l waterreductie
- zand  $0/4$  en grind  $4/16$

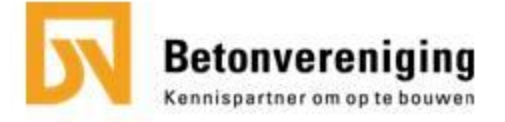

stap 1: welke gemiddelde druksterkte?

Berekening gemiddelde benodigde druksterkte.

$$
f_{cm, cube} = f_{ck, cube} + 8 N/mm^2
$$

Voorbeeld:  

$$
f_{cm,cube} = 37 + 8 = 45 \text{ N/mm}^2
$$

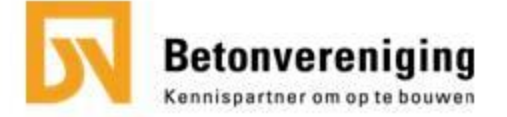

stap 1: welke gemiddelde druksterkte?

Invloed luchtgehalte op sterkte: correctie nodig indien luchtgehalte > 2 %.

- Uitgangspunt is dat verdichte betonspecie altijd maximaal 2 % lucht bevat.
- Alle lucht > 2 % komt door gebruik van een luchtbelvormer
- 1 % meer lucht kost 5 % van de sterkte
- Benodigde gemiddelde druksterkte hiervoor corrigeren *(zie cursus bte).*

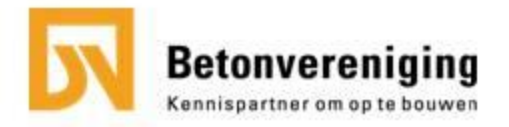

#### stap 2: normsterkte van het cement?

#### Rekenwaarde voor de Normsterkte van het cement

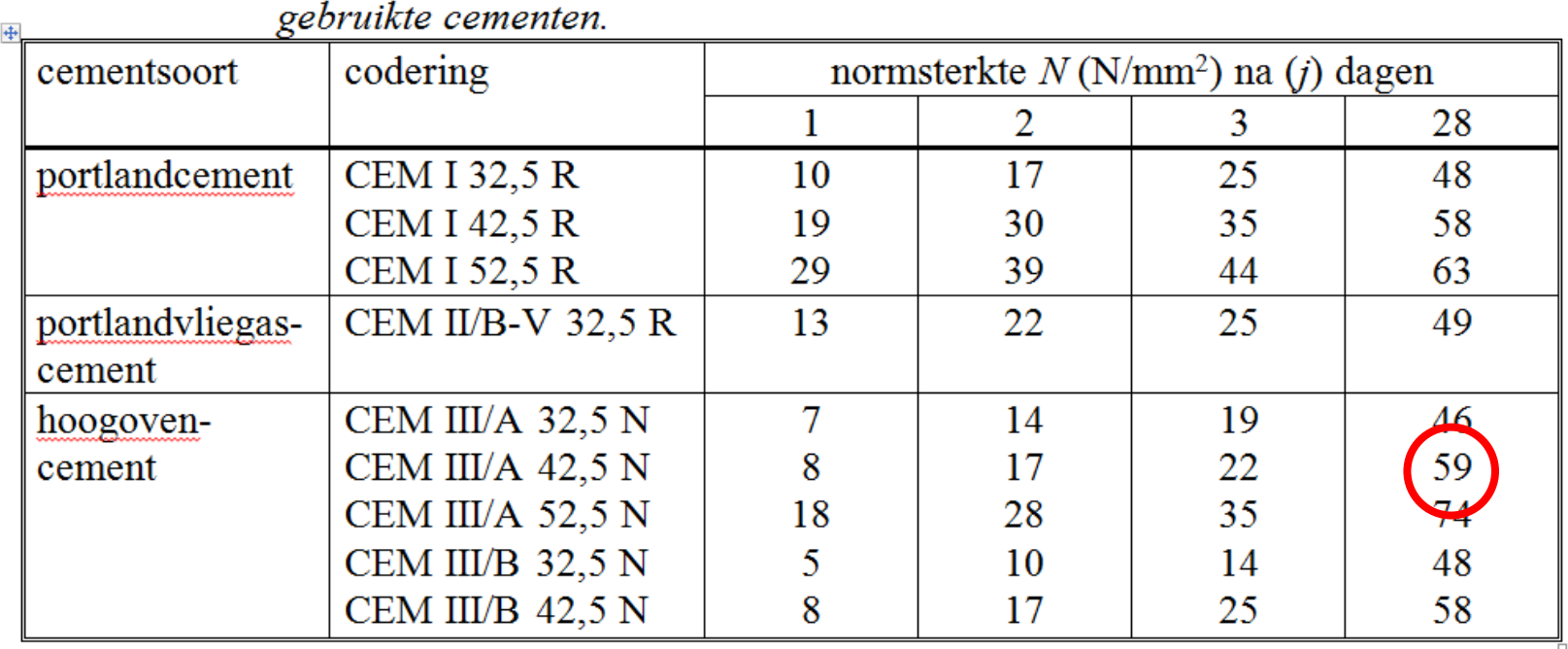

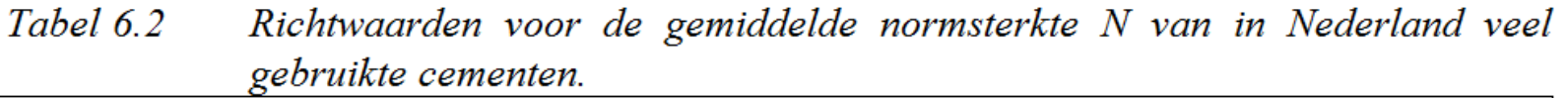

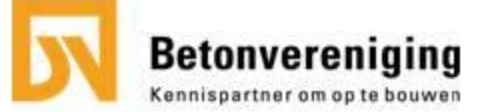

#### stap 2: normsterkte van het cement?

#### **Rekenen met vroege sterkte van het beton:**

• i.p.v. de normsterkte op 28 dagen die van bijvoorbeeld 1 dag toepassen.

#### **Rekenen met cementmengsels:**

• De normsterkte voor beide cementen rechtlijnig interpoleren.

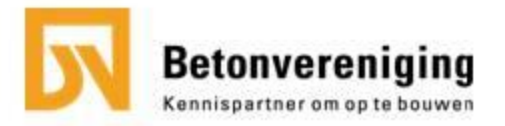

stap 3: welke water-cementfactor?

Benodigde w/c-factor vaststellen:

3a – op basis van druksterkte

3b – op basis van duurzaamheid

3c – bepaal de ontwerpwater-cementfactor

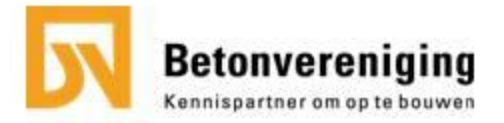

## stap 3a: wcf op basis van de druksterkte?

Uitrekenen op basis van de relatie tussen:

- 1. Gemiddelde betondruksterkte
- 2. Normsterkte van het toegepaste cement
- 3. Wcf

In formulevorm:

$$
f_{cm(j)}
$$
 = 0,8 x N<sub>(j)</sub> + 25 / wcf - 45 (N/mm<sup>2</sup>)

#### Voorbeeld:

 $45 = 0.8 \times 59 + 25$  / wcf - 45, waaruit de wcf kan worden afgeleid:

$$
wcf = 25 / (45 - 0.8 \times 59 + 45) = 0.58
$$

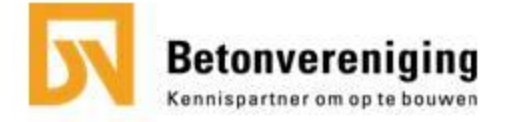

## stap 3b: wcf op basis van duurzaamheid ?

- Bepaal welke milieuklasse(n) van toepassing zijn.
- Kies hierbij altijd de maatgevende wcf.

Geeft naast de maximale wcf ook het minimaal cement/bindmiddel gehalte

De wcf wordt voor duurzaamheid 'veiligheidshalve' met 0,02 verlaagd  $\rightarrow$  i.v.m. onnauwkeurigheid methode

*Voorbeeld:*  $XC4: 0,50 \rightarrow 0,48$  $XD1: 0,55 \rightarrow 0,53$  $XS1: 0,50 \rightarrow 0,48$ 

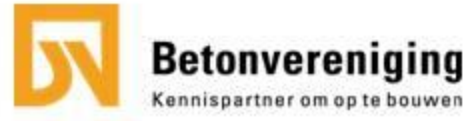

stap 3c: maatgevende water-cementfactor?

Bepaal of de wcf voor sterkte of duurzaamheid maatgevend is.

De laagste van de 2 wordt de ontwerp-wcf.

*Voorbeeld:*  Sterkte: wcf ≤ 0,58 Duurzaamheid: wcf  $\leq$  0,5  $\rightarrow$  0,48

Vaak blijkt dat de wcf op basis van de milieuklasse maatgevend is.

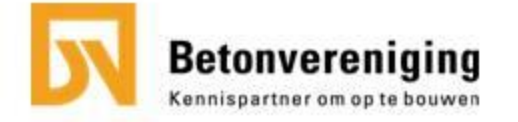

Ontwerpgebied 0-31,5 als voorbeeld/denkmodel

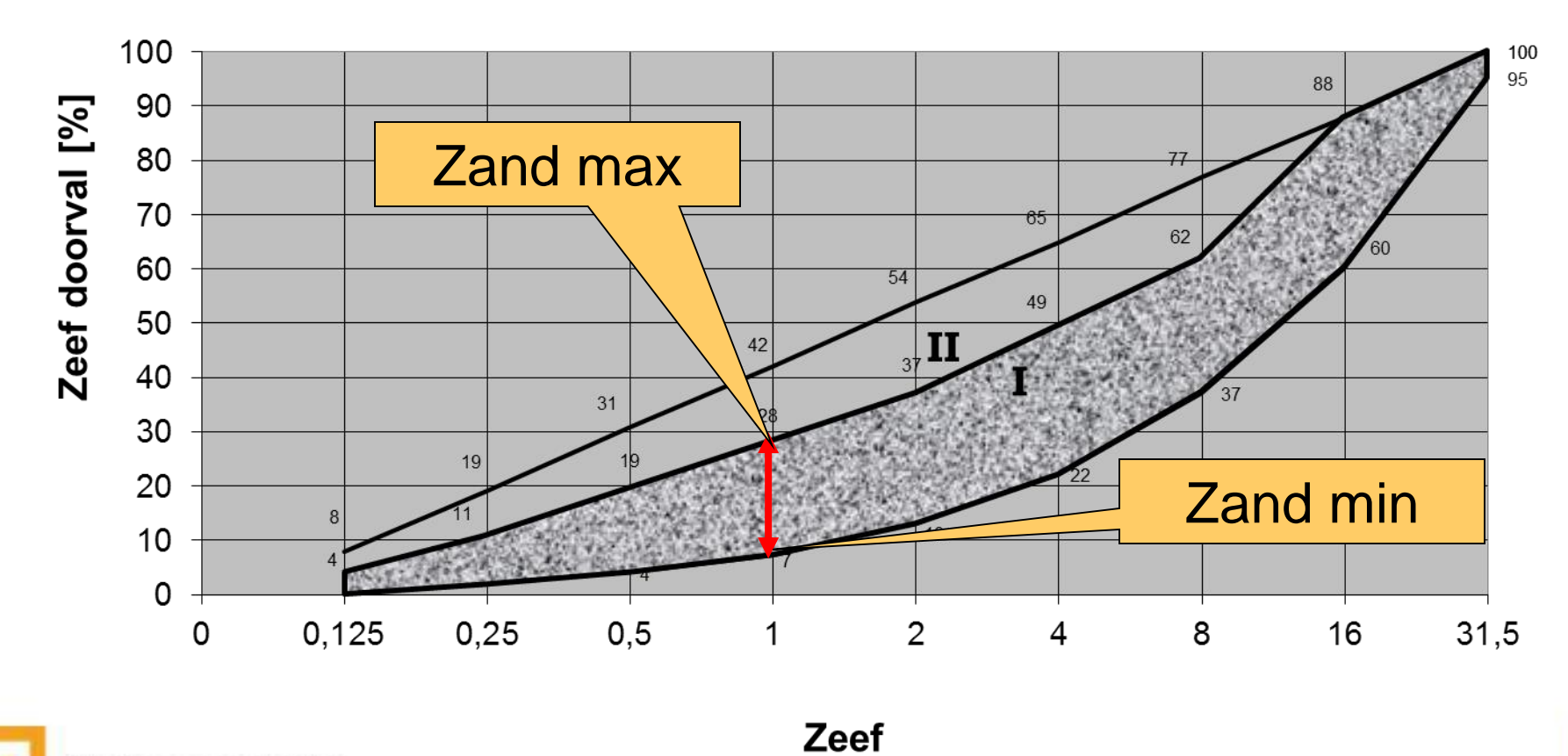

**Betonvereniging** Kennispartner om op te bouwen

Mengsel van 2 materialen:

We rekenen (bijvoorbeeld) naar het maximale zand % binnen het betreffende ontwerpgebied op zeef 1 mm.

$$
P_z = \frac{M_x - G_x}{Z_x - G_x} \times 100\%
$$

 $P<sub>z</sub>$  = het percentage fijn toeslagmateriaal (zand)  $P_g$  = het percentage grof toeslagmateriaal  $M<sub>x</sub>$  = Het zeefdoorval % van het mengsel  $G<sub>x</sub>$  = Het zeefdoorval % van het grof toeslagmateriaal  $Z_{x}$  = het zeefdoorval % van het fijne toeslagmateriaal (zand)

 $P_q = 100 \% - P_z$ 

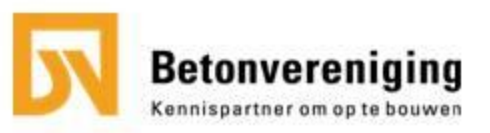

Korrelgrootteverdeling van zand en grind

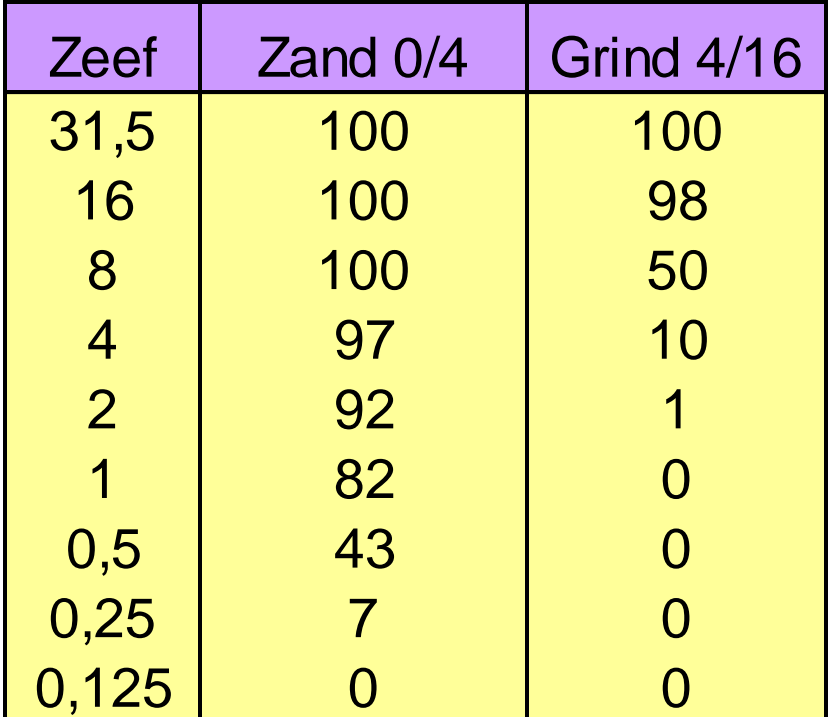

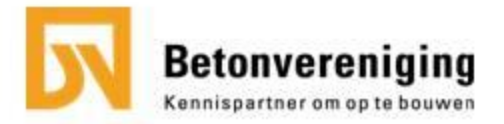

$$
P_z = ?
$$
  
\n
$$
P_g = 100 - ?
$$
  
\n
$$
M_x = 33 %
$$
  
\n
$$
G_x = 0
$$
  
\n
$$
Z_x = 82 %
$$

Invullen in de formule:

$$
Pz = \frac{33 - 0}{82 - 0}
$$
 x 100 % = 40 %

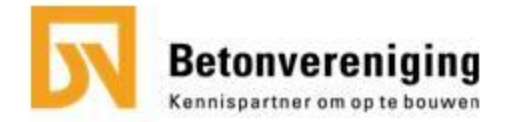

Berekening gradering mengsel:

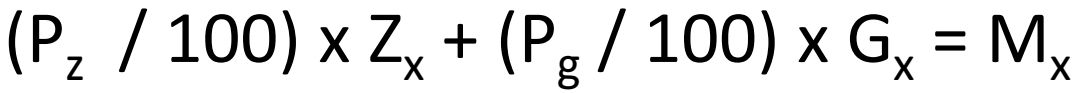

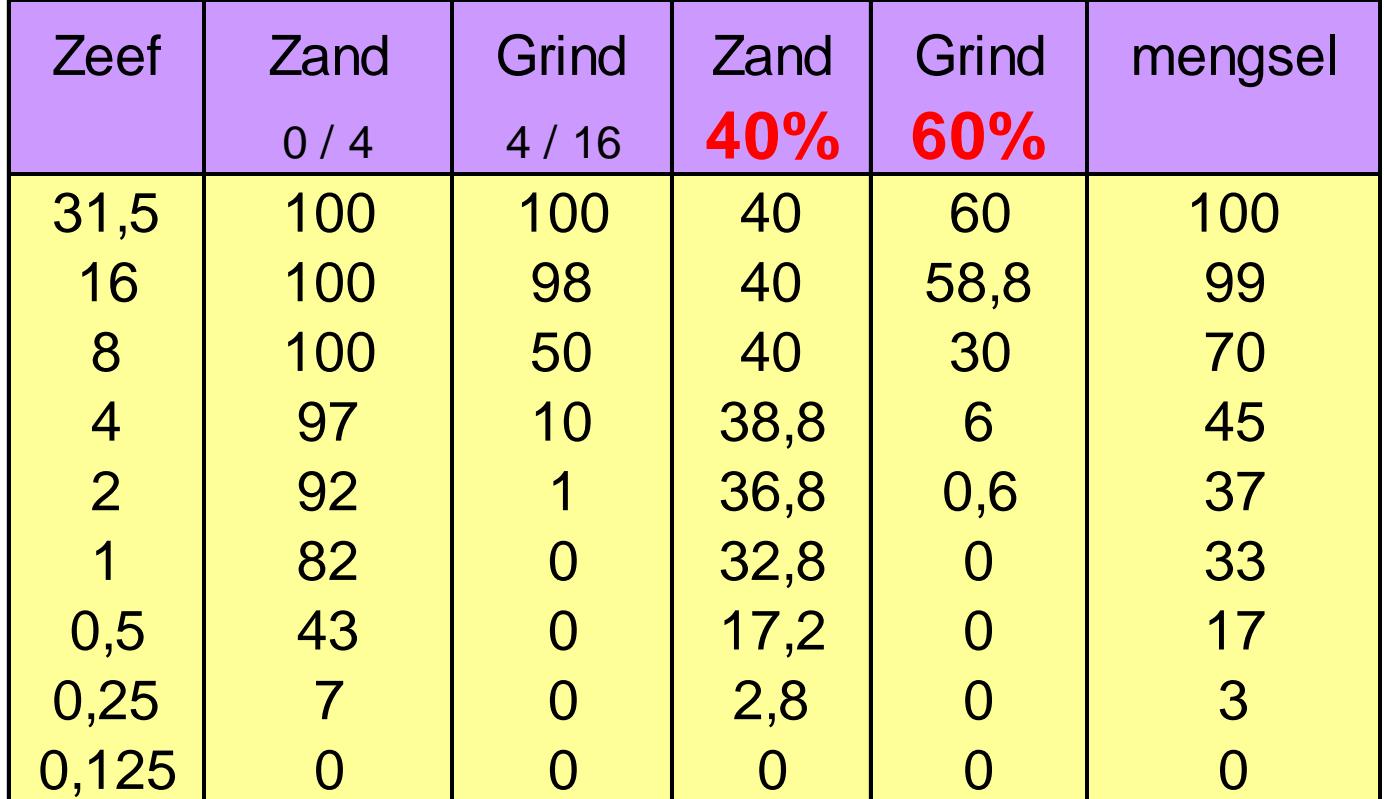

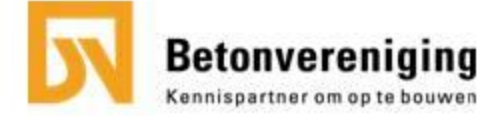

#### stap 5: controle ontwerpgebied

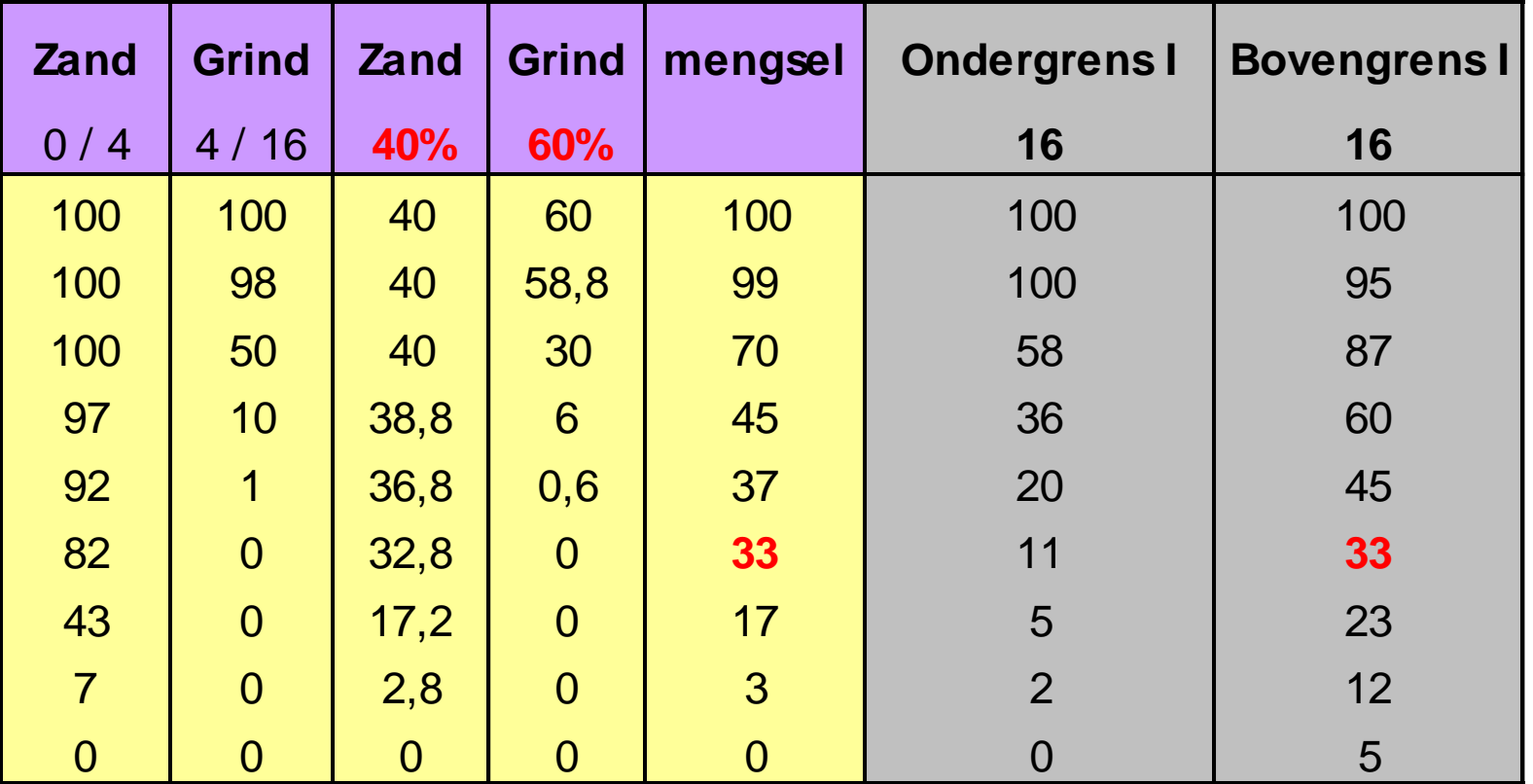

#### mengsel ligt geheel in ontwerpgebied I

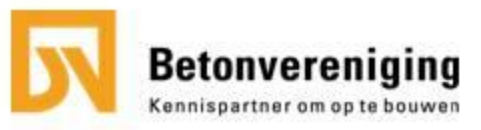

#### stap 6: waterbehoefte

Waterbehoefte afhankelijk van:

- 1. Consistentieklasse (voorbeeld: S2)
- 2. Ontwerpgebied
- 3. Maximale korrel
- 4. Korrelvorm

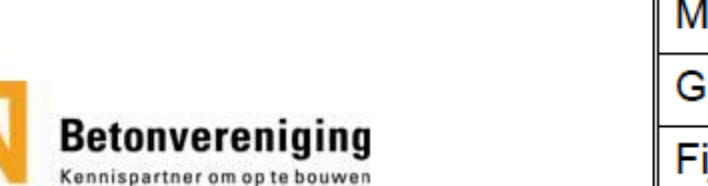

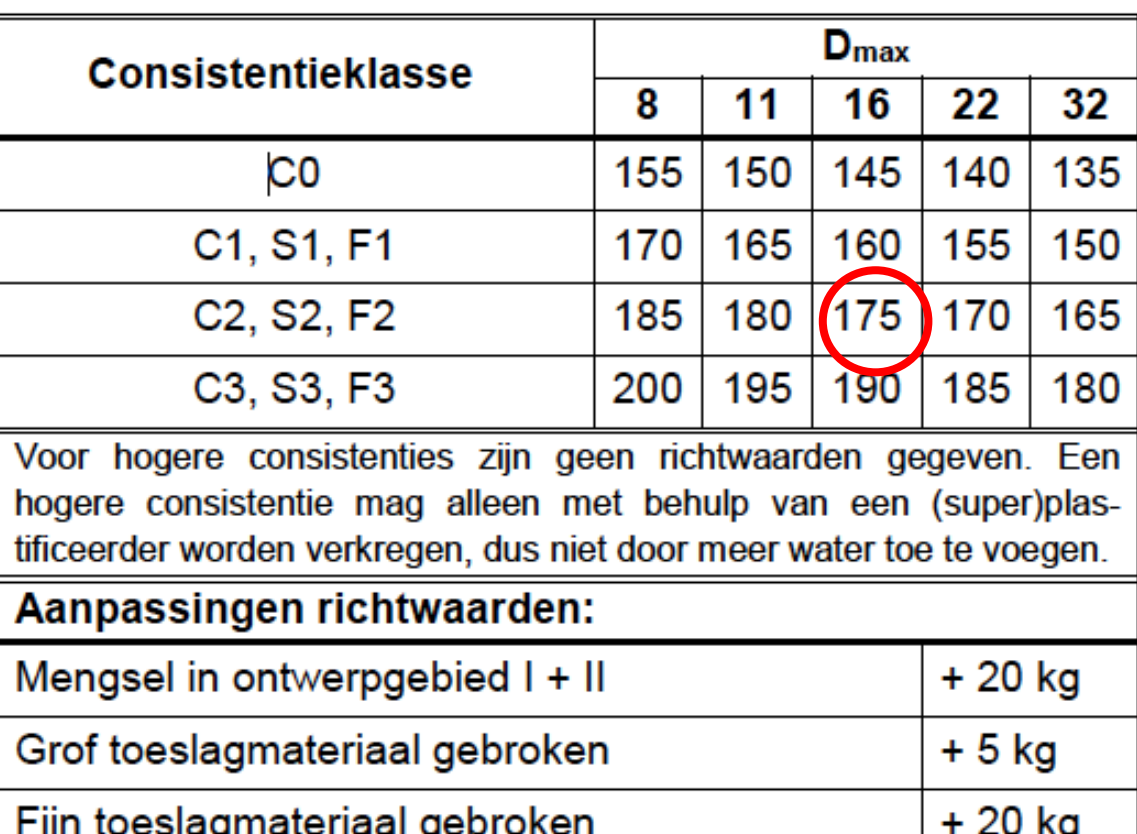

#### stap 7: berekening cementgehalte

Berekening cementgehalte op basis van de ontwerp wcf en het benodigde watergehalte:

```
wcf = water / cement \rightarrow cement = water / wcf
```

```
Voorbeeld: C = 175/0,48 = 365 kg
```
**Met SPL: C = (175 - 15) / 0,48 = 333 kg**

#### **Controle:**

De uitkomst toetsen aan het minimale cement-/bindmiddelgehalte op basis van de milieuklasse: **333 > 300: voldoet dus!**

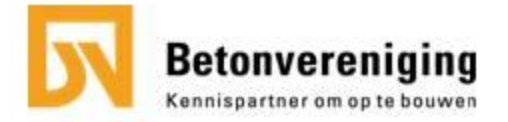

#### stap 8: uitleveringsberekening

#### **Uitleveringsberekening:**

- Altijd toewerken naar 1  $m<sup>3</sup>$  beton;
- Gewichten van het cement en water omrekenen naar volume m.b.v. de volumieke massa (zie algemene gegevens)
- Luchtgehalte kiezen standaard is  $2$  %. Als er met een luchtbelvormer wordt gewerkt gaat dit getal omhoog.
- Volume van de cementlijm uitrekenen = **C+W+L**
- Volume van het toeslagmateriaal uitrekenen =  $1 m<sup>3</sup> - (C + W + L)$
- Volume zand en grind uitrekenen.

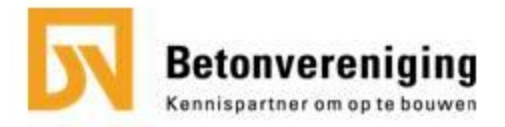

#### stap 8: uitleveringsberekening

#### **Omrekenen naar gewichten (uitleveringsberekening):**

- Alle volumes van de grondstoffen omrekenen naar gewichten via de volumieke massa
- Alle materialen zijn droog. In de praktijk meestal nat toeslagmateriaal
- Opgave voor de mengmeester moet in nat toeslagmateriaal.
- Water correctie doorvoeren voor het vochtgehalte
- Water correctie doorvoeren voor de absorptie.

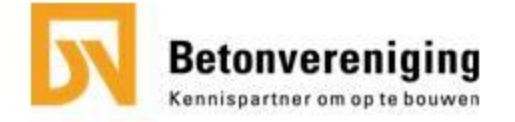

## stap 8: uitleveringsberekening

= eerder bepaalde gegevens t.b.v. de uitleveringsberekening

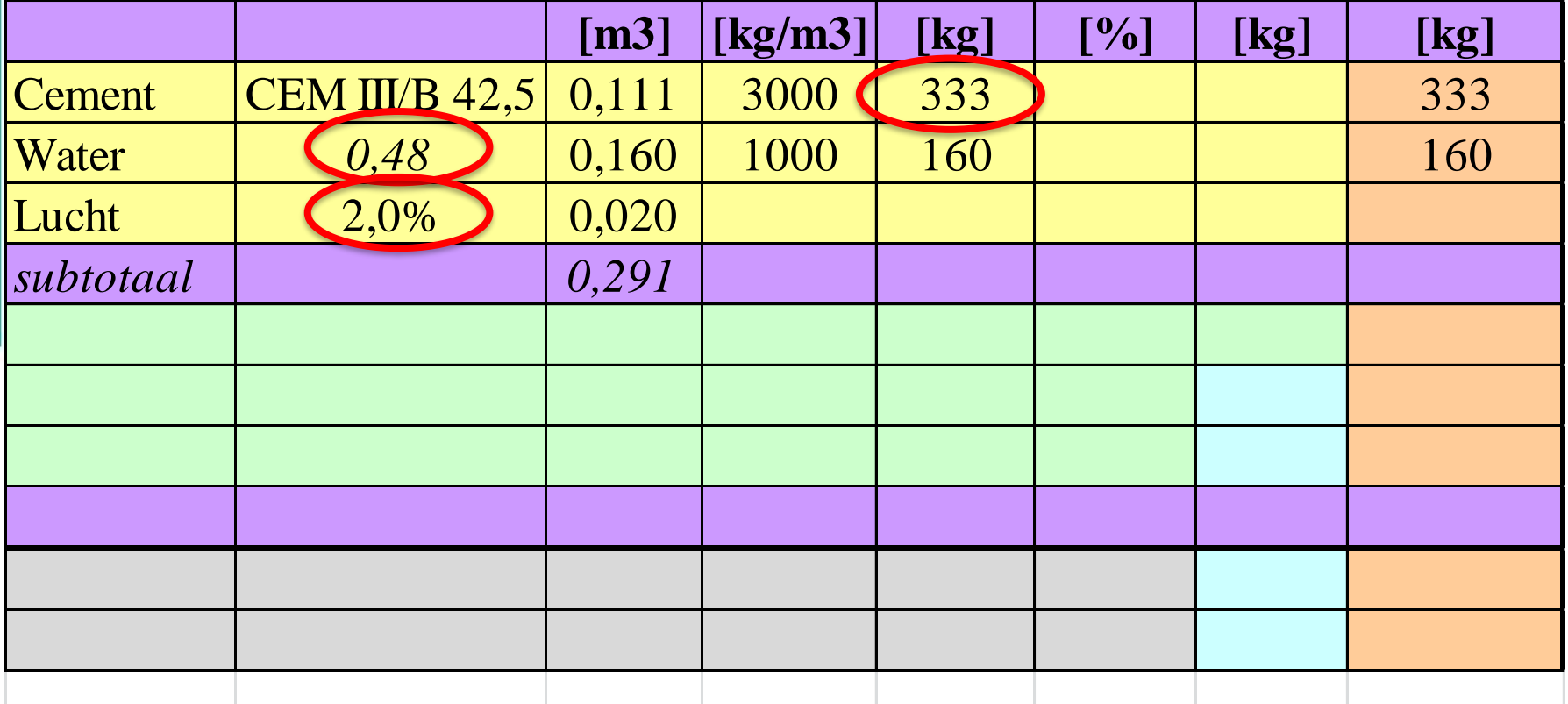

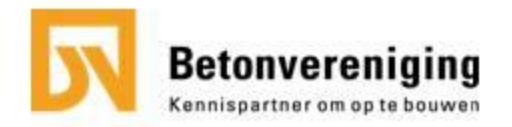

## uitleveringsberekening - vervolg

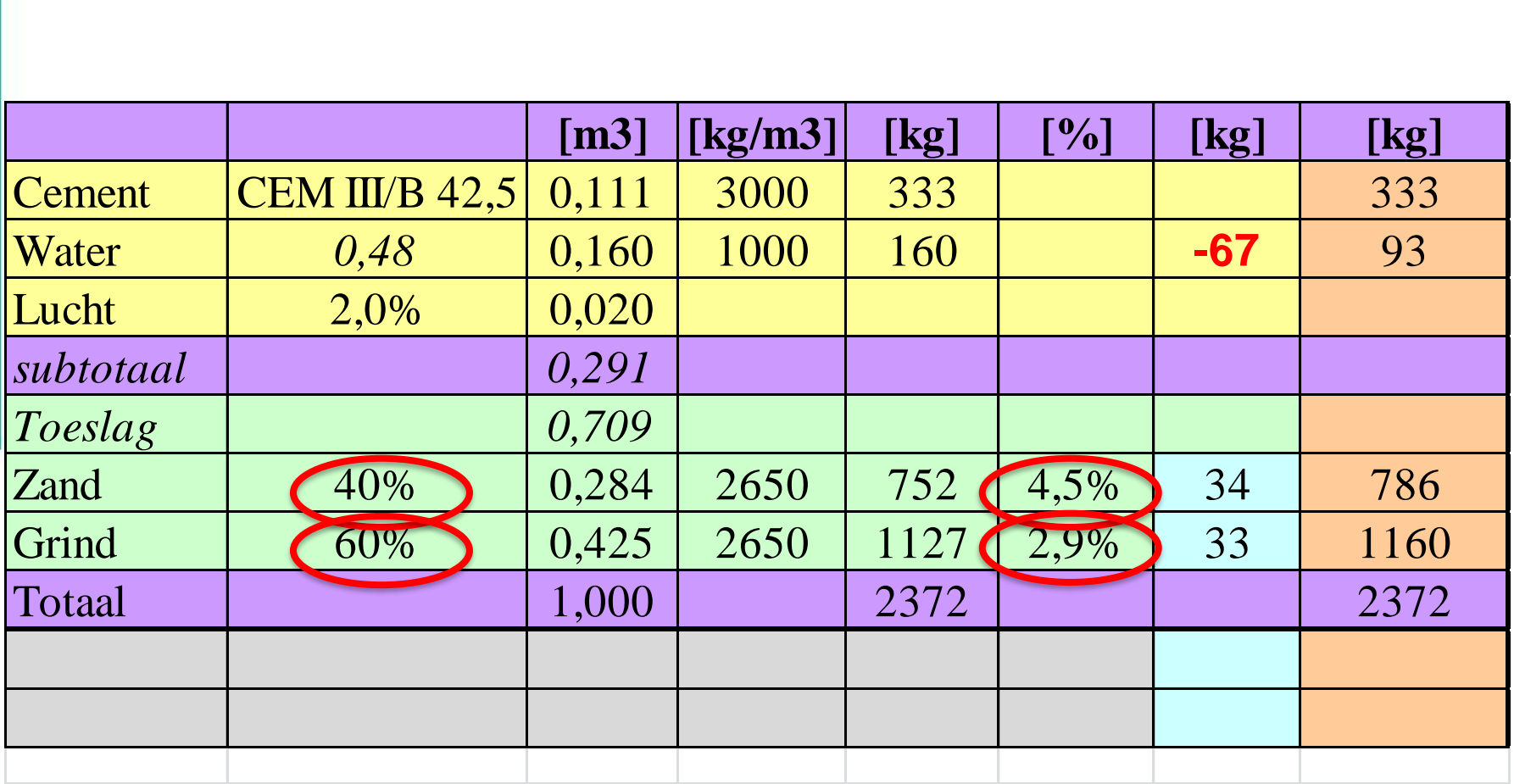

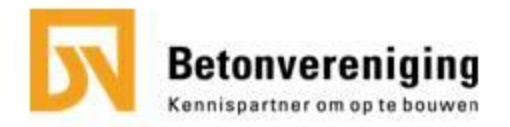

#### uitleveringsberekening

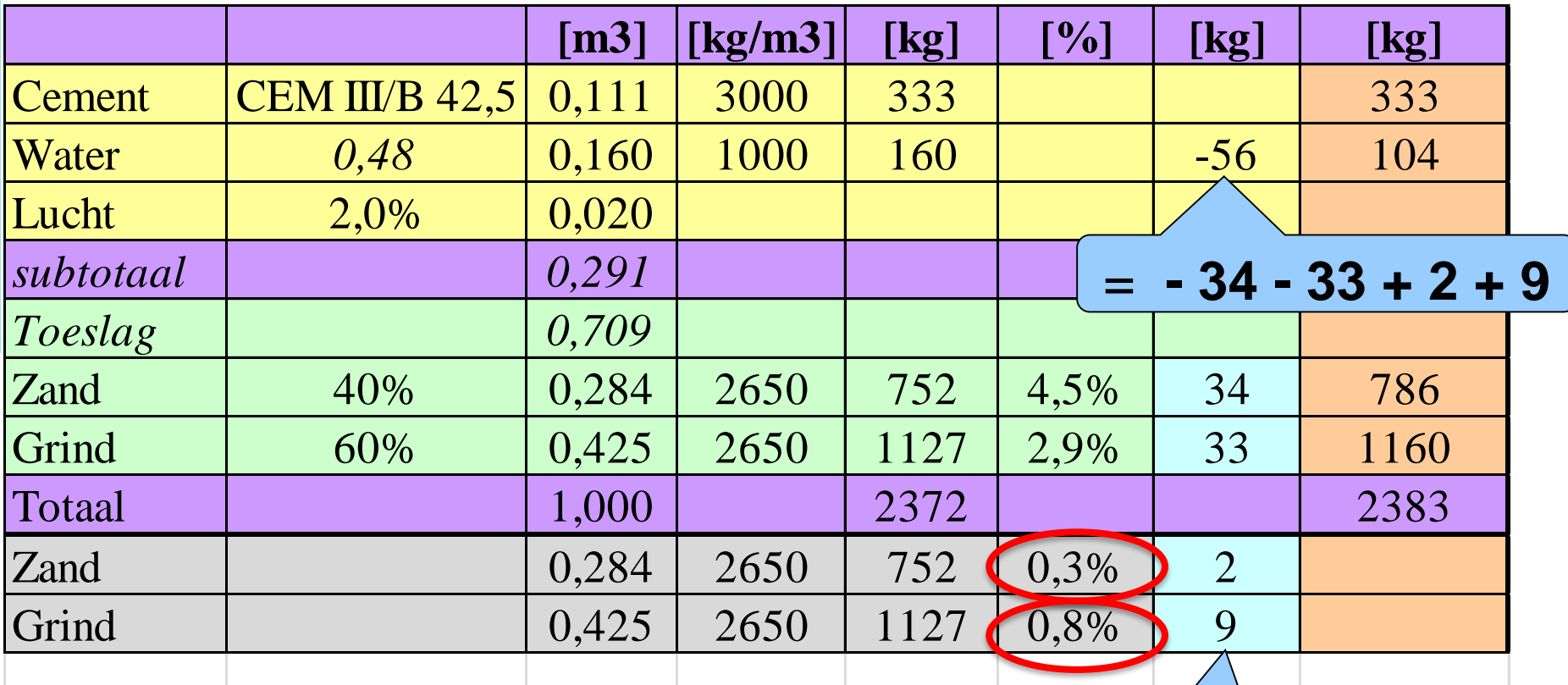

absorptievocht

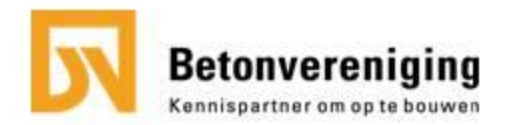

#### uitleveringsberekening

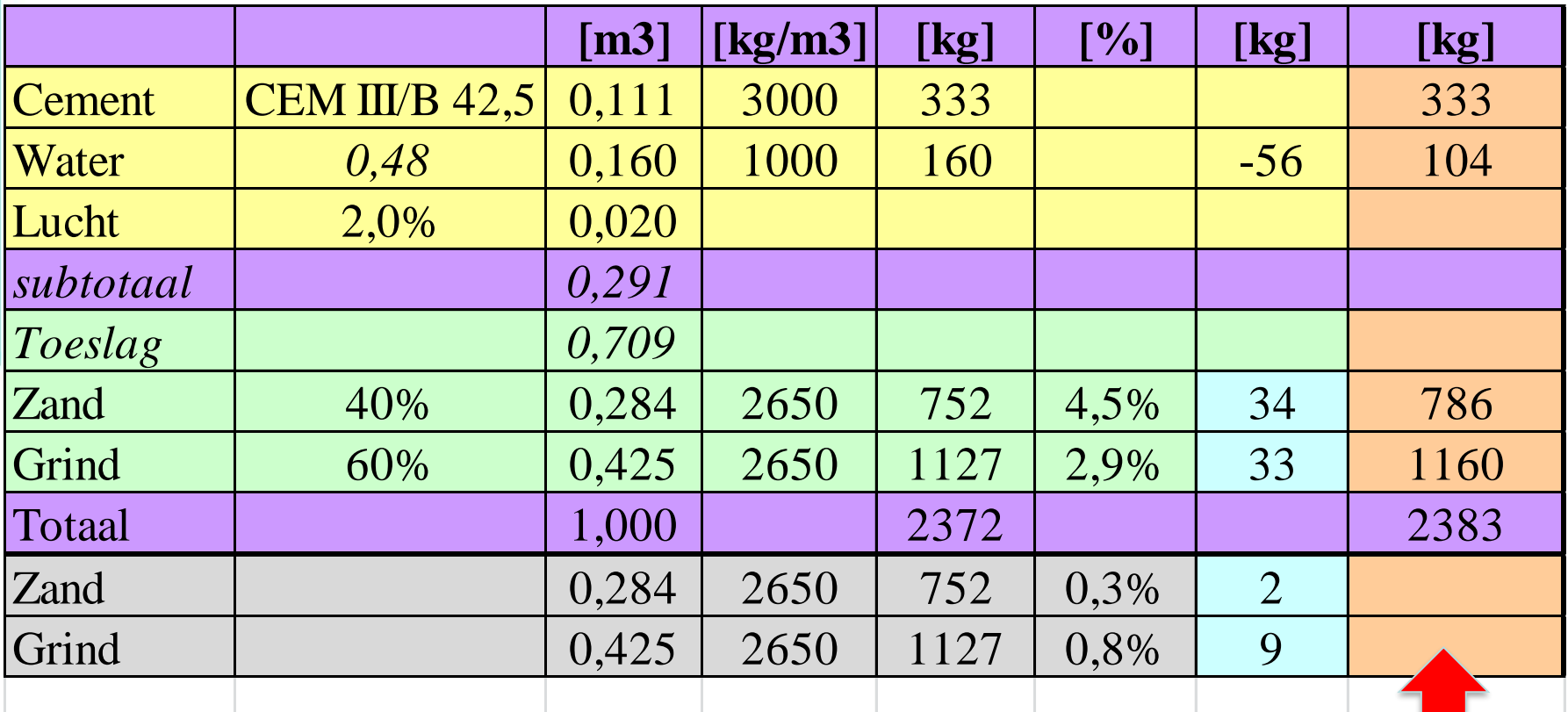

stap 9: opgave aan mengmeester

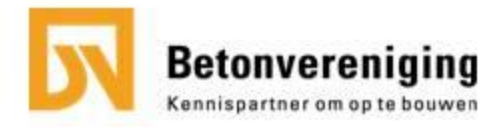

#### stap 10: controleberekeningen

- a. Cementgehalte (reeds gedaan, voldoet)
- b. Gehalte fijn materiaal  $(\leq 0,250 \text{ mm})$
- c. Chloridegehalte (indien nodig of mogelijk)

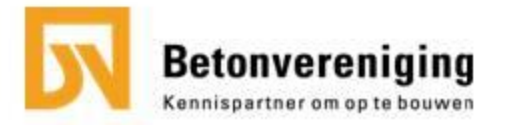

10b: controle hoeveelheid fijn materiaal

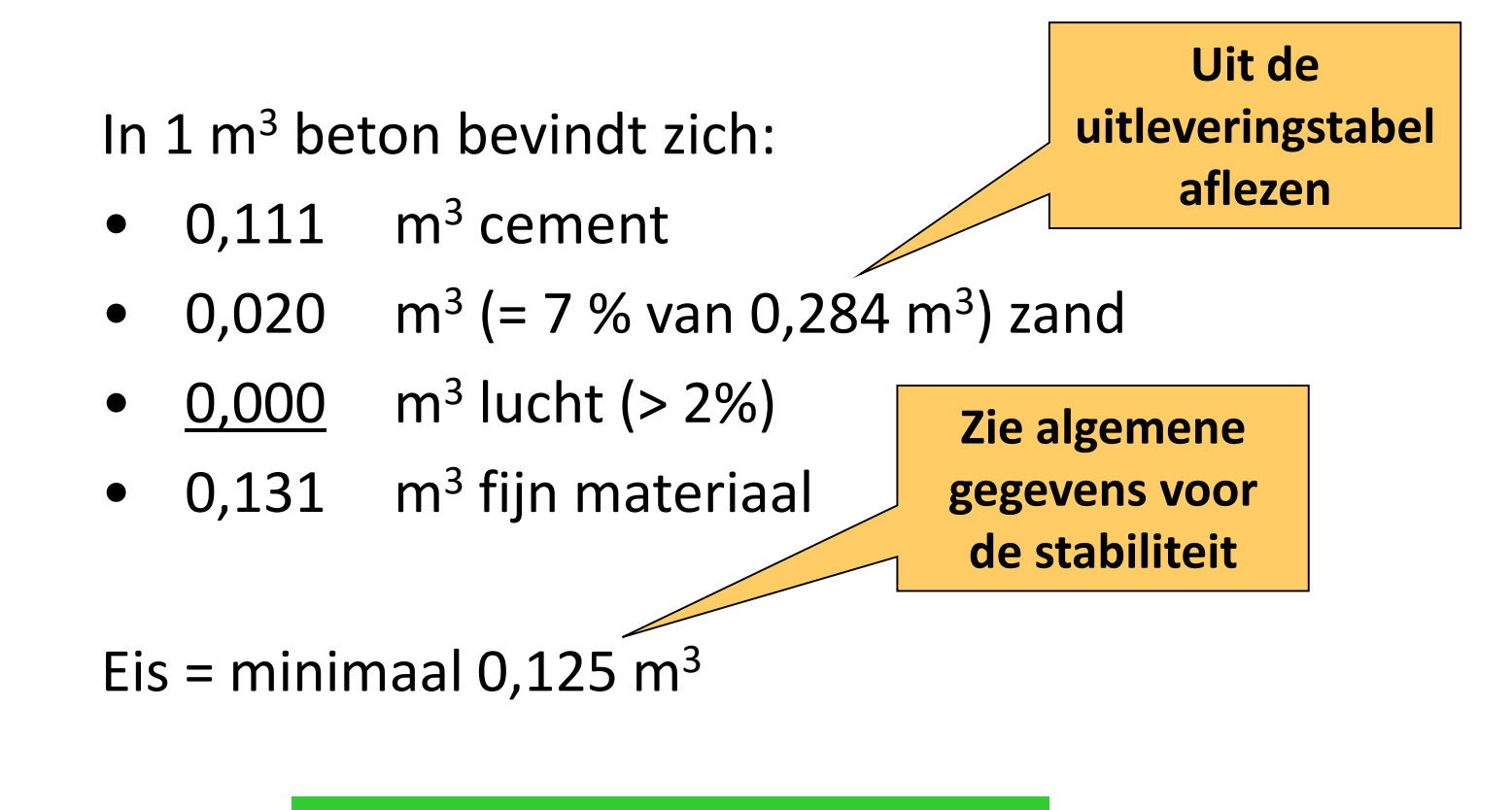

conclusie: het voldoet

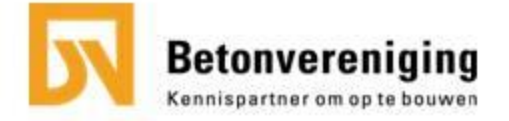

#### 10c: controle chloridegehalte

Rekenoefening:

- 333 kg hoogovencement 0,03 % Cl-  $= 0,1$  kg
- 752 kg droog zand 0,0004 % Cl-  $= 0,003$  kg
- 1127 kg droog grind 0,0004 % Cl- $= 0.005$  kg
- 104 kg aanmaakwater  $0.011\%$  Cl-  $= 0.011$  kg

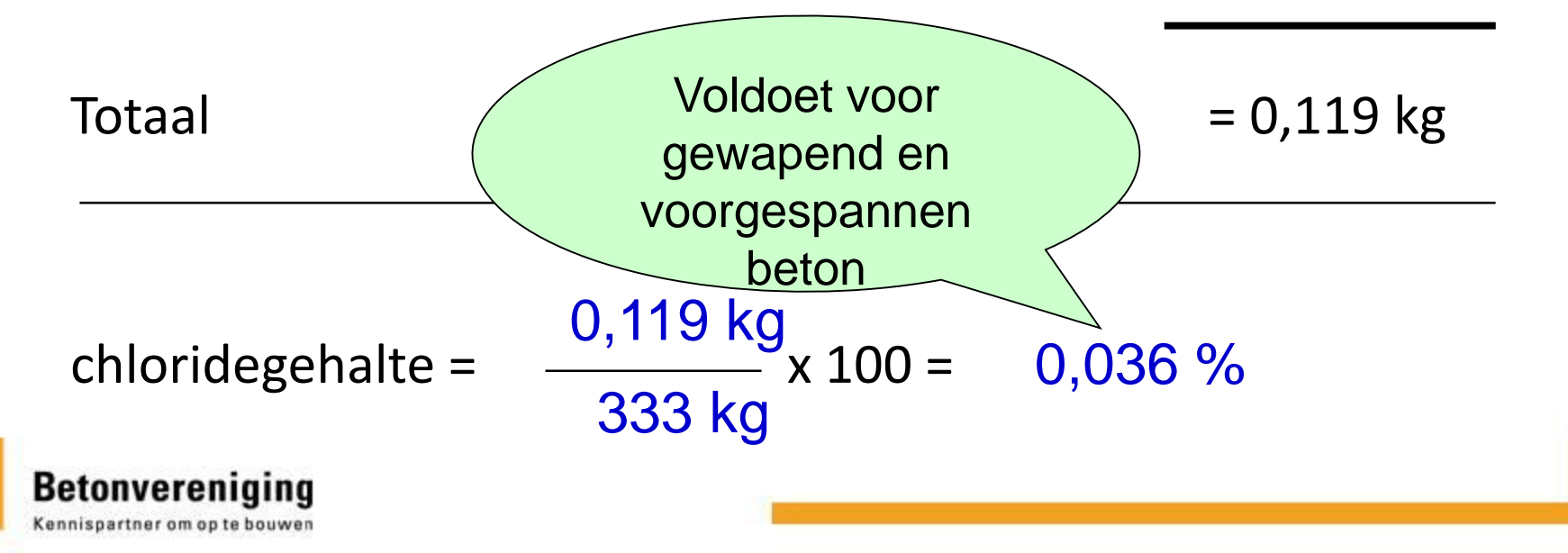

## Oefening 1

Betonsterkteklasse: C30/37 Milieuklasse: XD2 Consistentieklasse: S2 Korrelgrootteverdeling: Ontwerpgebied I  $D_{\text{max}}$ : 31,5 mm

Toepassing zand 0/4 en grind 4/32 Cement: CEM III/B 42,5 N LH SR

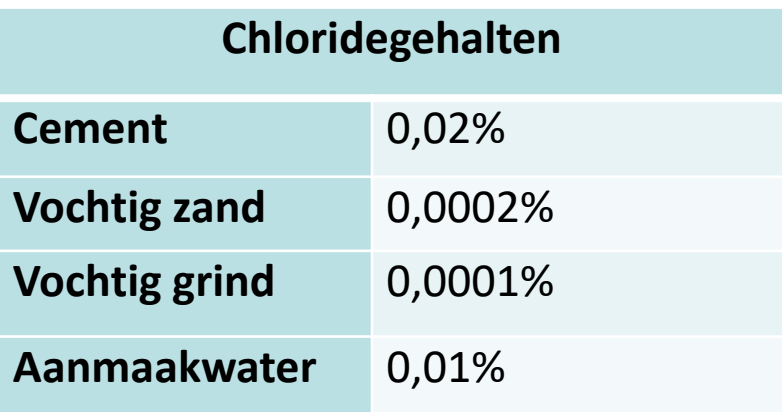

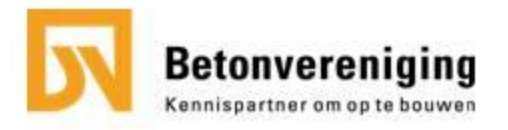

## Oefening 1 - vervolg

Vochtgehalte zand: 5% inclusief 0,3% absorptie Vochtgehalte grind: 3% inclusief 0,8% absorptie

Houdt rekening met 2% lucht

Maak de afweegstaat.

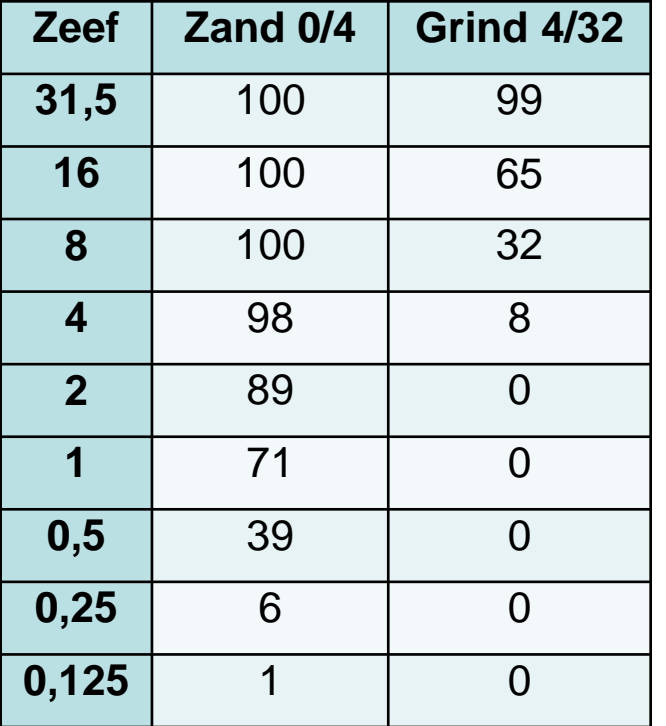

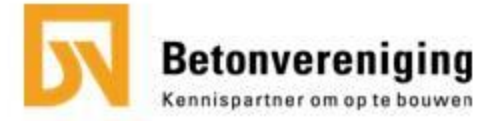

#### Oefening 1 – stap 1

Berekening gemiddelde benodigde druksterkte.

 $f_{cm,cube} = f_{ck,cube} + 8 N/mm^2$ 

 $f_{cm,cube}$  = 37 + 8 = 45 N/mm<sup>2</sup>

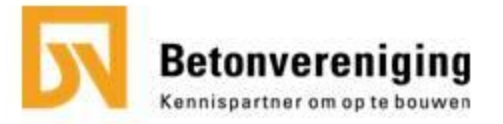

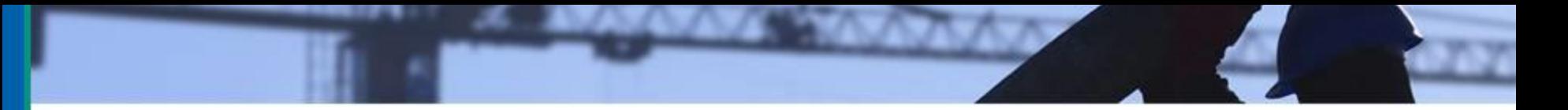

#### Oefening  $1 -$  stap 1 en 2

Sterkte correctie door lucht > 2 %.

Luchtgehalte: 2% dus correctie is niet van toepassing.

Rekenwaarde voor de normsterkte van het cement.

CEM III/B 42,5 N LH SR: 58 N/mm<sup>2</sup>

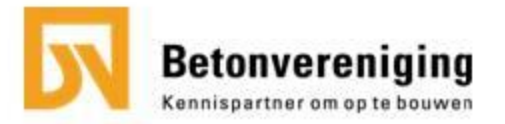

#### Oefening 1 – stap 3

#### **bepaling wcf :**

op basis van druksterkte: wcf =  $25 / (45 - 0.8 \times 58 + 45) = 0.57$ 

op basis van duurzaamheid: XD2: wcf maximaal 0,50, aanhouden 0,50 - 0,02 = 0,48

De laagste van de 2 wordt de ontwerp wcf.

Sterkte: wcf  $\leq$  0,57 Duurzaamheid: wcf ≤ 0,48

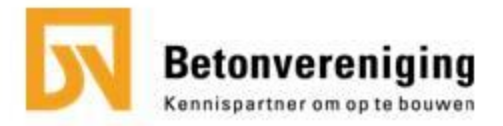

## Oefening 1 – stap 4 berekening % zand

We rekenen naar het maximale zand % binnen het betreffende ontwerpgebied op zeef 1 mm.

> 28 - 0  $P_z =$  ------------ x 100 %  $71 - 0$

 $P<sub>z</sub>$  = het percentage fijn toeslagmateriaal (zand) M<sup>x</sup> = Het zeefdoorval % van het mengsel = **28%**  $G_x$  = Het zeefdoorval % van het grind =  $0\%$  $Z<sub>x</sub>$  = het zeefdoorval % van het zand =  $71\%$ 

**Pz = 39 % en Pg = 100 – 39 = 61 %** 

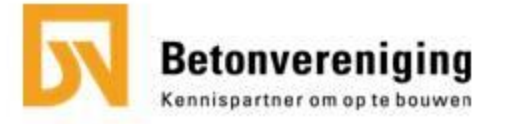

#### Oefening 1 – stap 4

Berekening korrelgrootteverdeling mengsel:  $(P_z / 100) \times Z_x + (Pg / 100) \times G_x = M_x$ 

voorbeeld zeef 4 mm:

 $(39 / 100) \times 98 + (61 / 100) \times 8 = 43 \%$ 

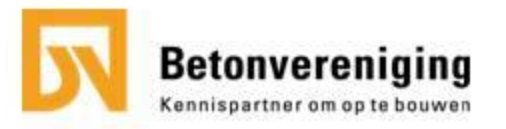

## Oefening 1 – stap 4

Berekening korrelgrootteverdeling mengsel:  $(P_z / 100) \times Z_x + (P_g / 100) \times G_x = M_x$ 

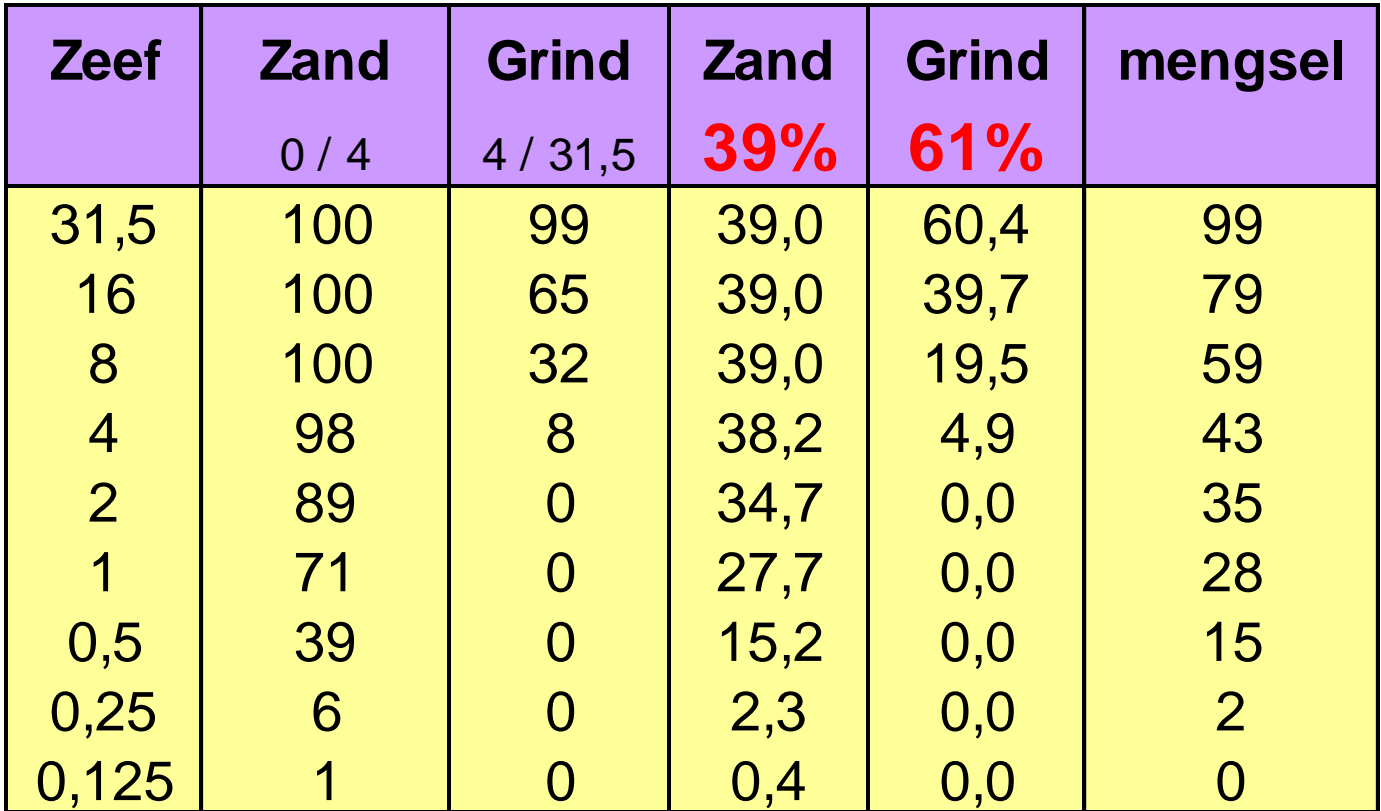

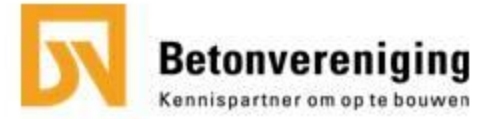

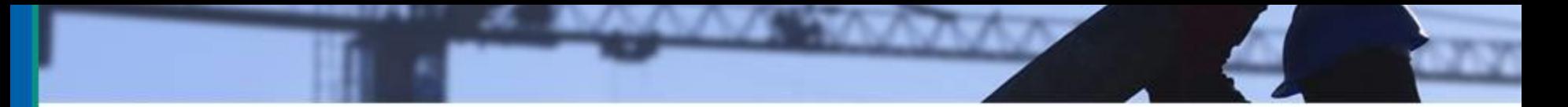

#### Oefening 1 – stap 5 controle ontwerpgebied

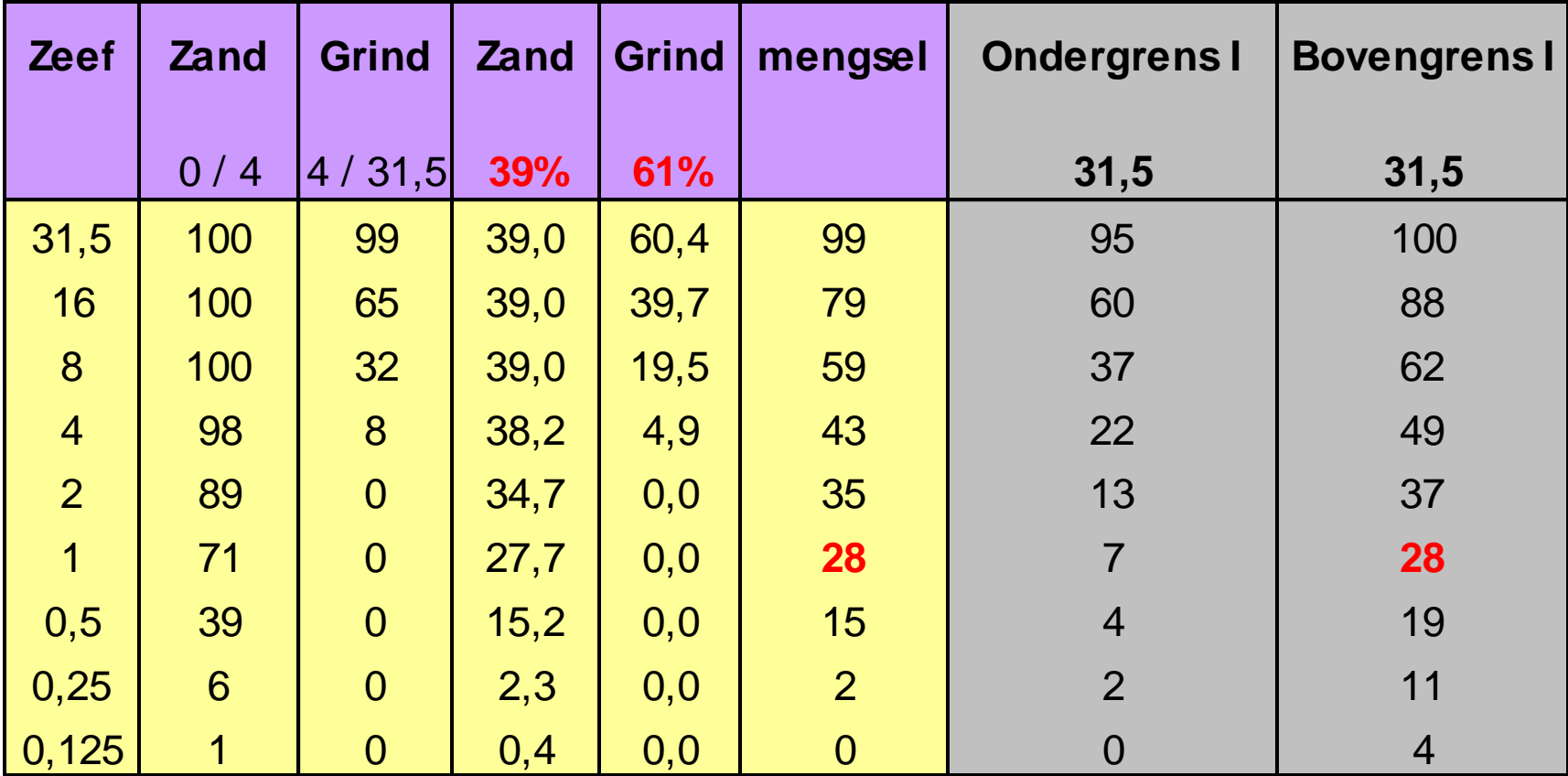

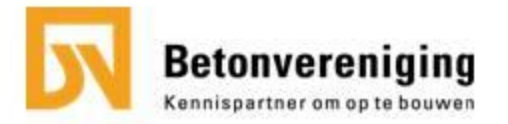

#### Oefening 1 – stap 6 en 7

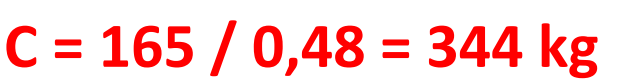

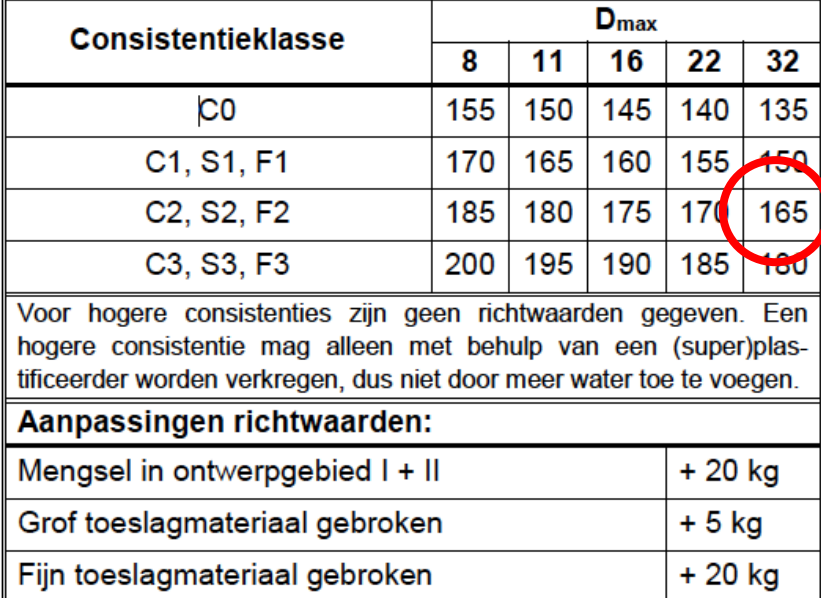

#### **Controle berekening:**

De uitkomst toetsen aan het minimale cement-

/bindmiddelgehalte op basis van de milieuklasse:

**344 > 300 dus het voldoet**

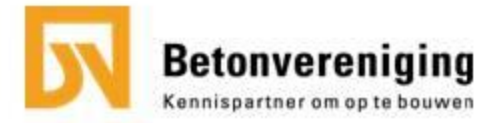

#### Oefening 1 – stap 8: uitleveringsberekening stap 9: opgave aan mengmeester

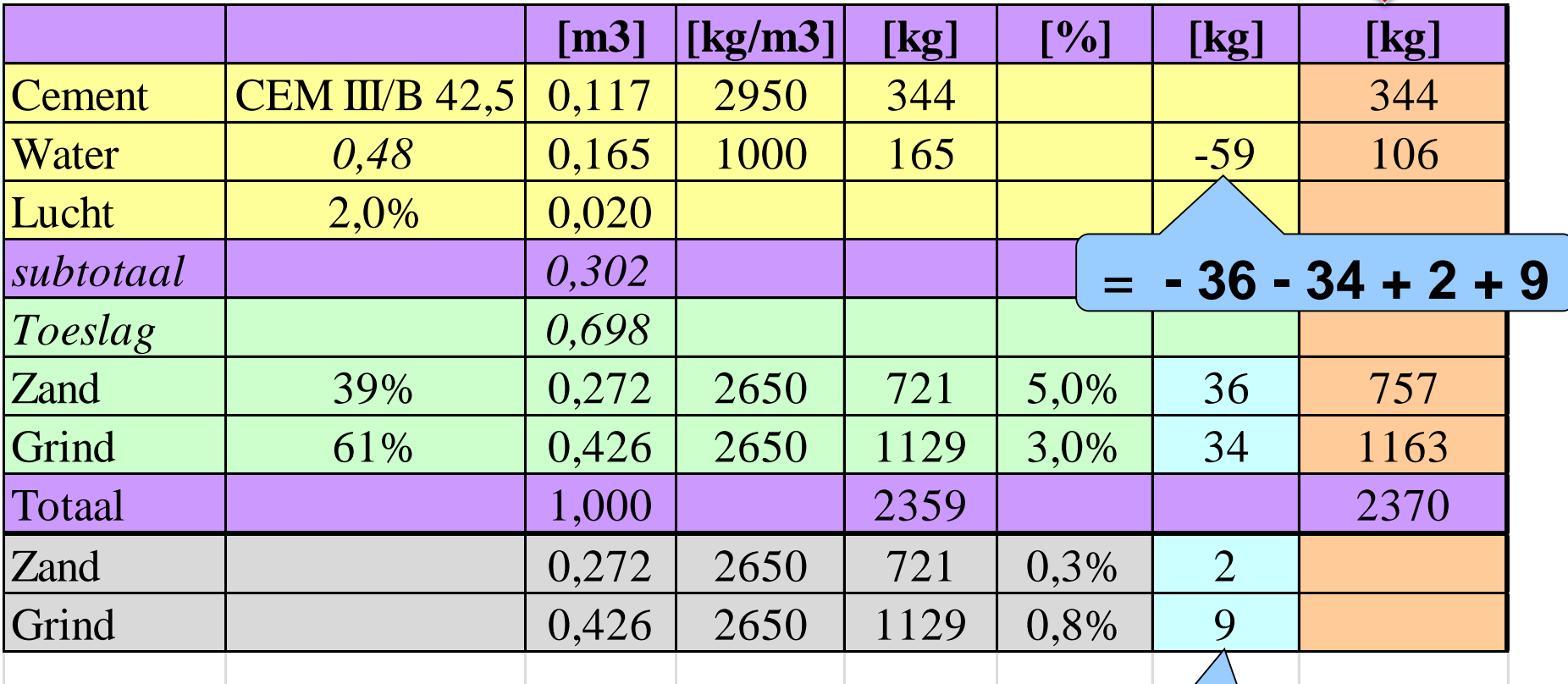

absorptievocht

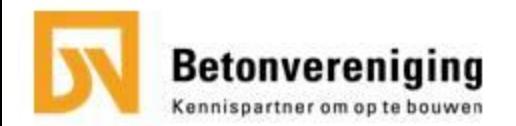

## Oefening 1 – stap 10: controle fijn materiaal

In 1 m<sup>3</sup> beton bevindt zich:

 $\bullet$  0,117  $\text{m}^3$  cement

----------- +

- 0,016  $m^3$  (= 6 % van 0,272 m<sup>3</sup>) zand
- $0,000$  m<sup>3</sup> lucht (> 2%)
- $\bullet$  0,133 m<sup>3</sup> fijn materiaal

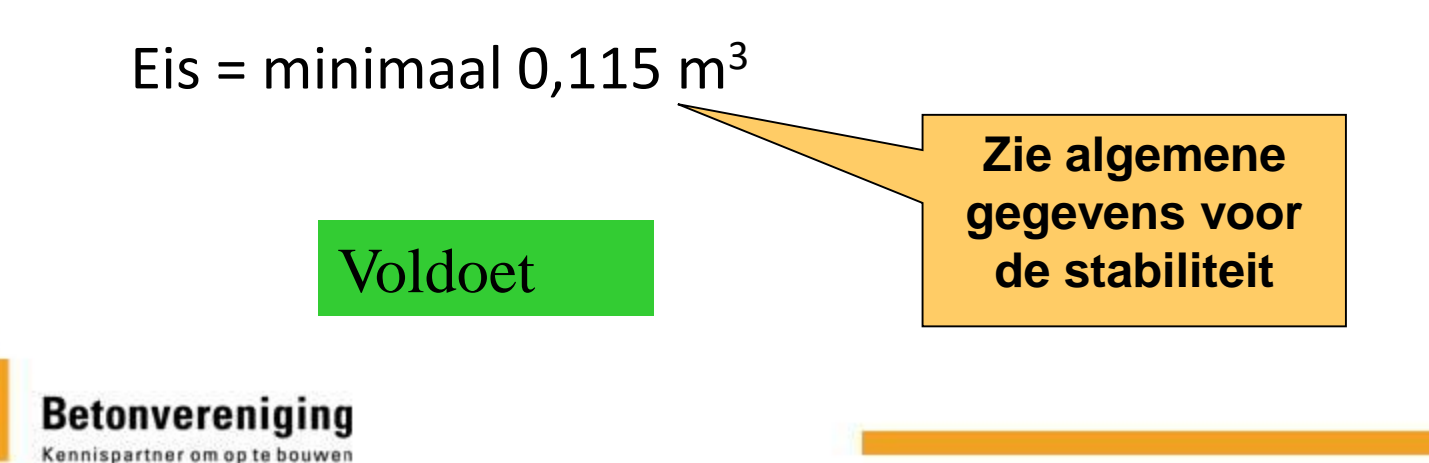

## Oefening 1 – stap 10: controle chloridegehalte

Rekenoefening:

- 344 kg hoogovencement 0,02 % Cl- = 0,069 kg
- 721 kg droog zand  $0,0002\%$  Cl- = 0,001 kg
- 1129 kg droog grind 0,0001 % Cl- = 0,001 kg
- 106 kg aanmaakwater  $0.01\%$  Cl- = 0.011 kg

Totaal 0,082 kg

------------ +

chloridegehalte =  $(0,082 / 344) \times 100\% = 0,024\%$ 

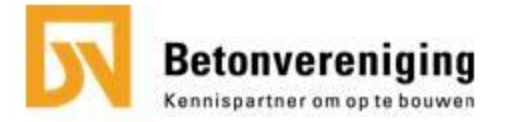

## Oefening 2 – stap 1

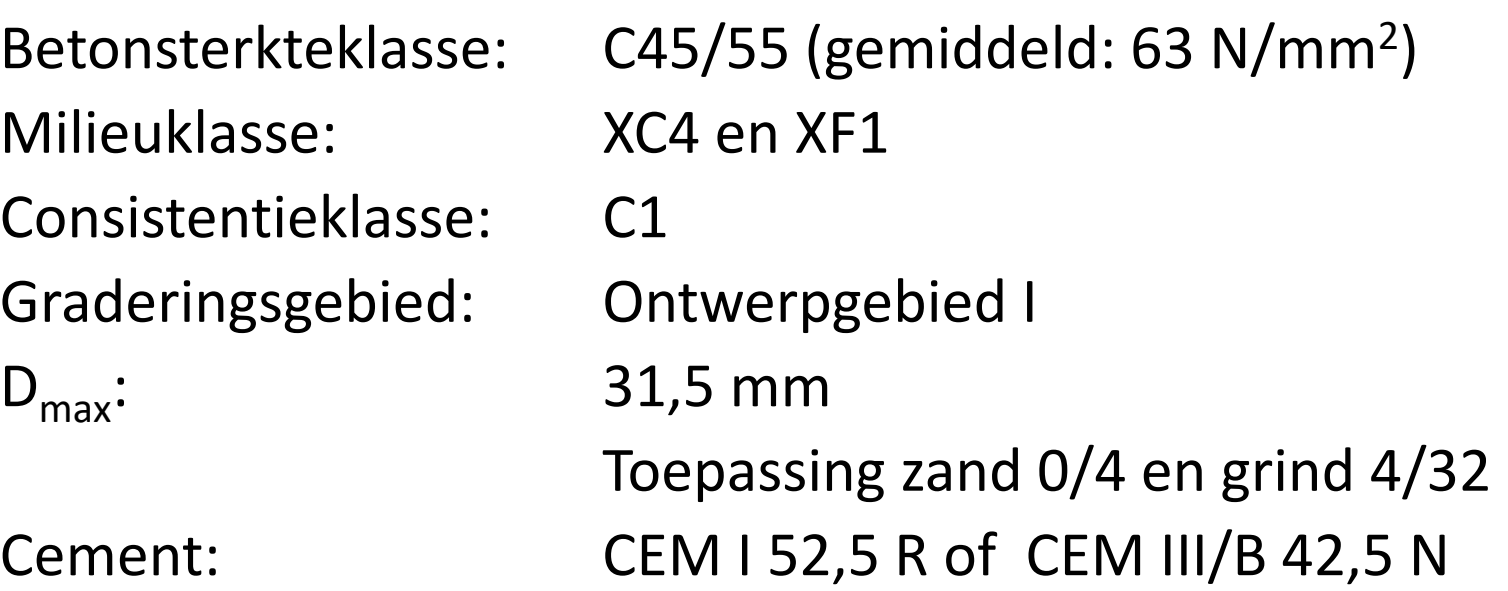

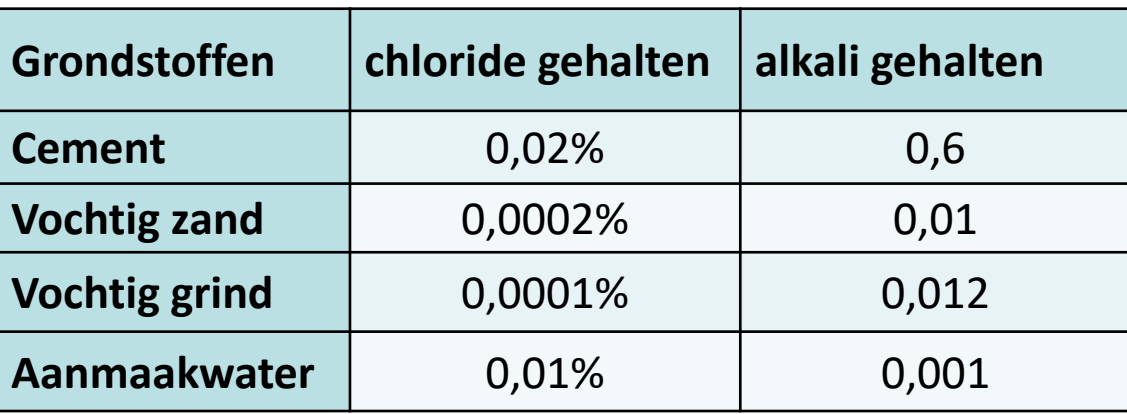

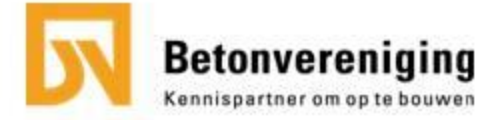

## Oefening 2 – stap 1

Vochtgehalte zand: 3,8% inclusief 0,6% absorptie Vochtgehalte grind: 1,8% inclusief 1,0% absorptie

Houdt rekening met 2% lucht

- Welke cement?

- Maak de afweegstaat.

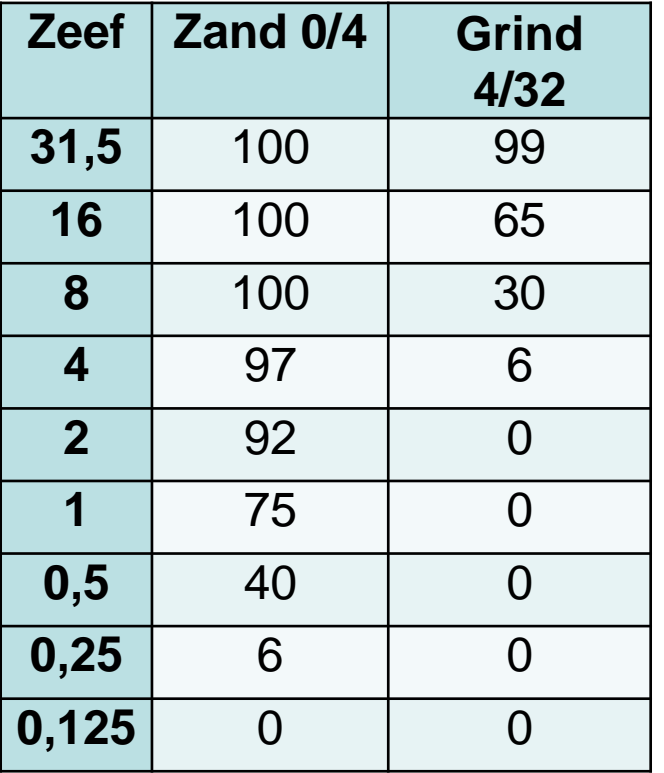

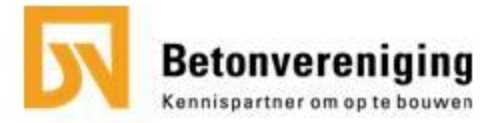

## Oefening 2 – stap 2 en 3: welk cement en wcf ?

Op basis van sterkte:

- Normsterkte van CEM I 52,5 R: 63 N/mm<sup>2</sup>
- Normsterkte van CEM III/B 42,5 N LH SR: 58 N/mm<sup>2</sup>

**- CEM I 52,5 R:**

wcf = 25 / (63 - 0,8 x 63 + 45) = **0,43**

**- CEM III/B 42,5 N:**

wcf = 25 / (63 - 0,8 x 58 + 45) = **0,41**

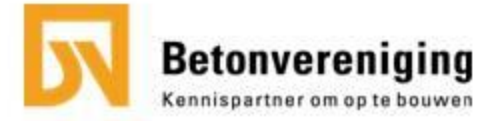

## Oefening 2 – stap 3: welk cement en wcf ?

Bepaling wcf op basis van:

- duurzaamheid:
	- XC4: wcf maximaal 0,50 aanhouden 0,48
	- XF1: wcf maximaal 0,55
- sterkte: wcf  $\leq$  0,41 of  $\leq$  0,43  $\rightarrow$  maatgevend!

XF1 (vorst/dooi): CEM I verdient de voorkeur Bovendien: hogere wcf, dus lager cementgehalte

Dus: wcf ≤ 0,50 dus  $0,43$  aanhouden

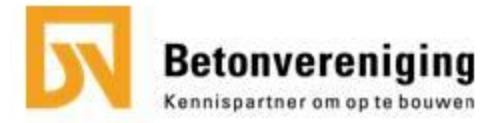

#### Oefening 2 – stap 4: Berekening zandpercentage

We rekenen naar het maximale zand % binnen het betreffende ontwerpgebied op zeef 1 mm.

> 28 - 0  $P_{7} =$  ------------ \* 100 % 75 - 0

 $P<sub>z</sub>$  = het percentage fijn toeslagmateriaal (zand) M<sup>x</sup> = Het zeefdoorval % van het mengsel = **28**  $G<sub>x</sub>$  = Het zeefdoorval % van het grind =  $O$  $Z<sub>x</sub>$  = het zeefdoorval % van het zand =  $75$ 

$$
P_z = 37 \%
$$
  $P_g = 100 - 37 = 63 \%$ 

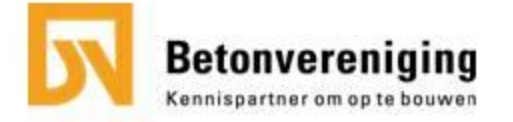

#### Oefening 2 – stap 4: berekening korrelgradering

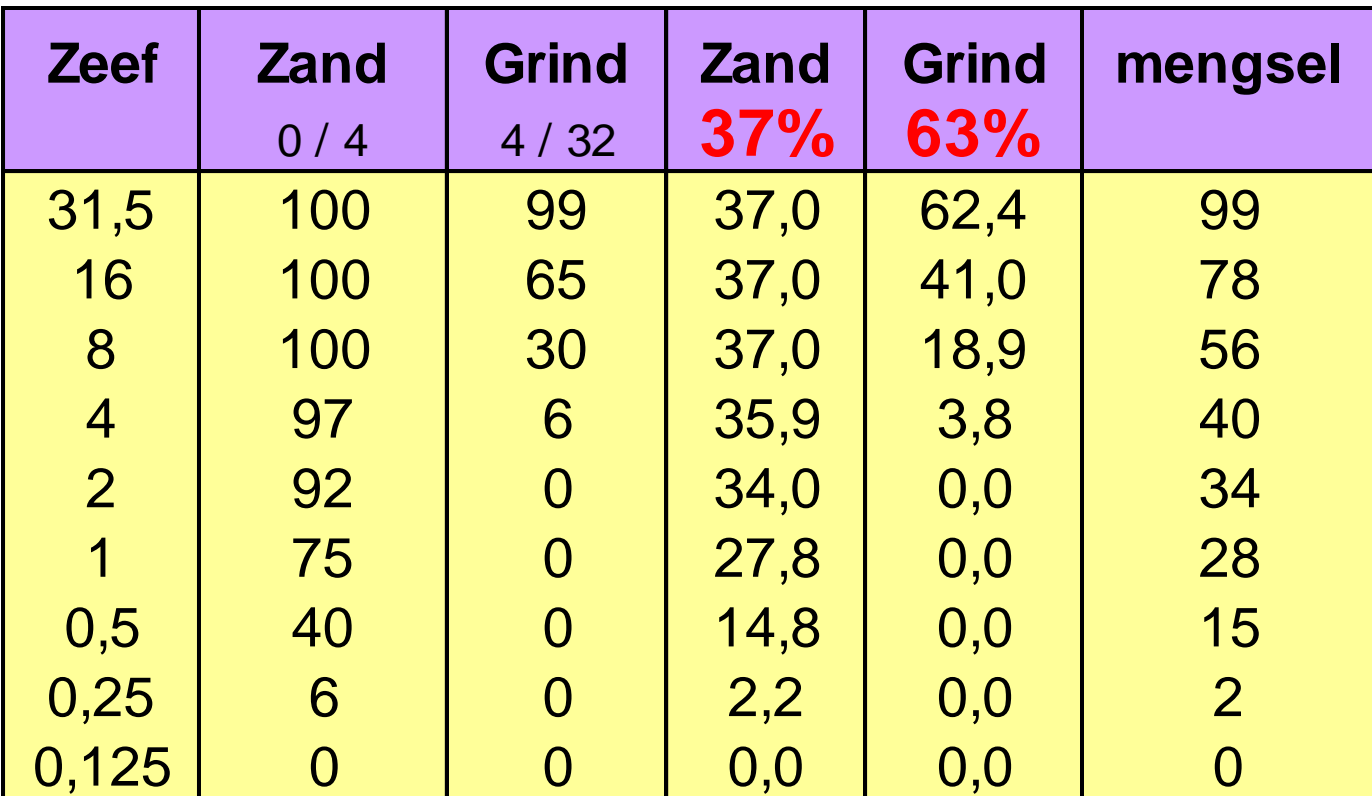

stap 5: controle ontwerpgebied mengsel ligt geheel in ontwerpgebied I

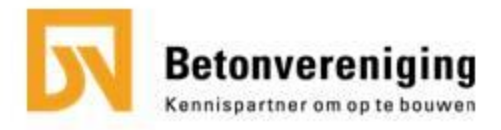

#### Oefening 2 – stap 5: controle ontwerpgebied

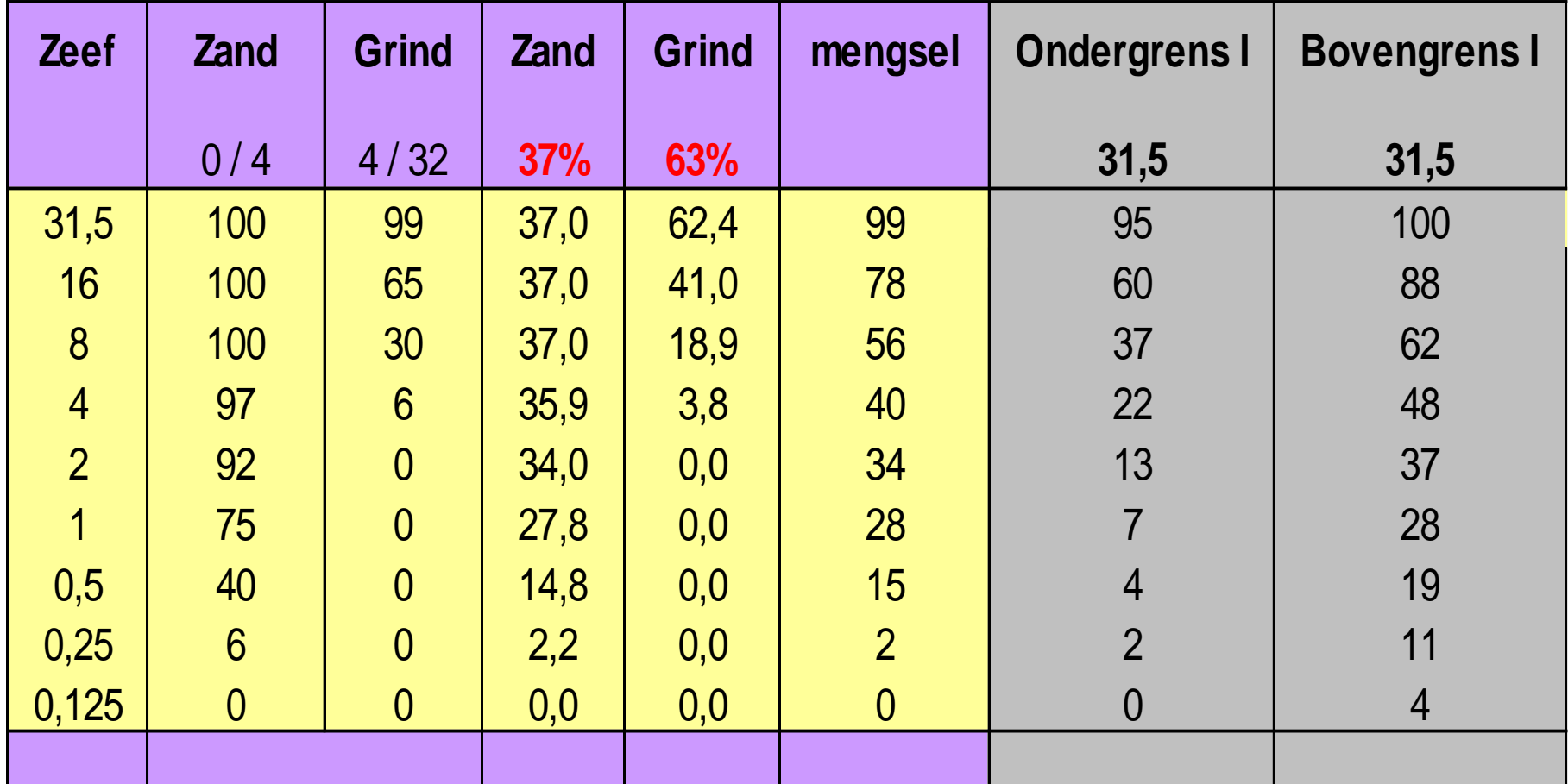

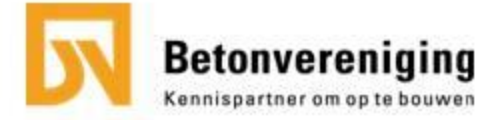

## Oefening 2 – stap 6 en 7: waterbehoefte en cementgehalte?

**C = 150 / 0,43 = 349 kg**

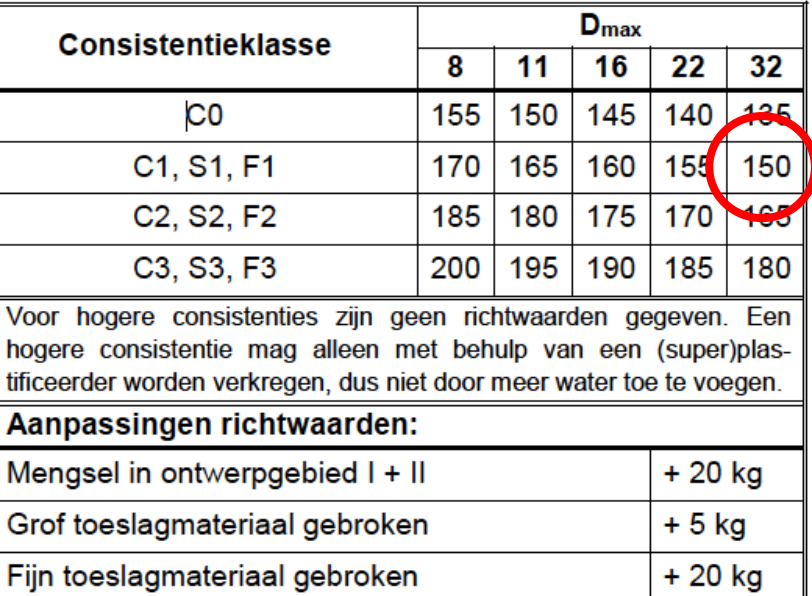

#### **Controle berekening:**

De uitkomst toetsen aan het minimale cement-/bindmiddel gehalte op basis van de milieuklasse:

#### **349 > 300 dus voldoet**

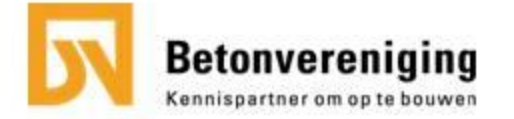

#### stap 8: Uitleveringsberekening

stap 9: opgave aan mengmeester

absorptievocht

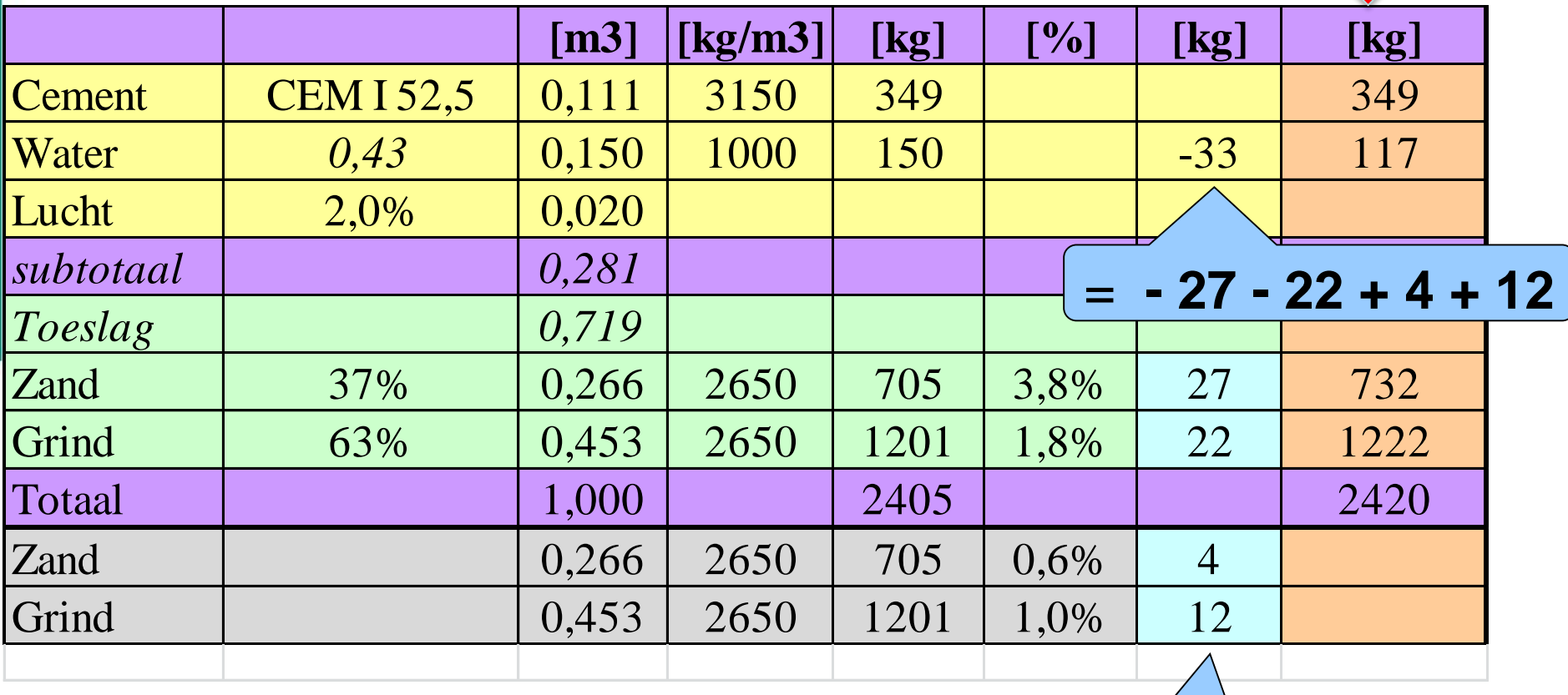

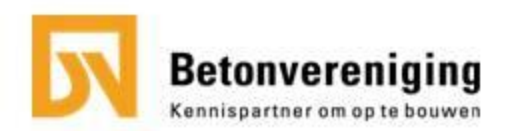

## Oefening 2 – stap 10: controle hoeveelheid fijn

In 1 m<sup>3</sup> beton bevindt zich:

- $\bullet$  0,111  $\text{m}^3$  cement
- 0,016  $m^3$  (= 6 % van 0,266 m<sup>3</sup>) zand
- $0,000$  m<sup>3</sup> lucht (> 2%)
- $\bullet$  0,127 m<sup>3</sup> fijn materiaal

Eis:

----------- +

#### minimaal  $0,115 \text{ m}^3$

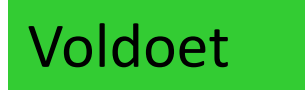

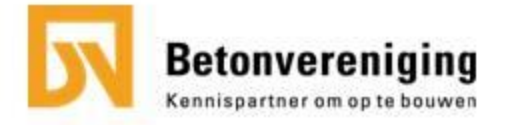

## Oefening 2 – stap 10: controle chloridegehalte

Rekenoefening:

- 349 kg portlandcement 0,02 % Cl- =  $0,070$  kg
- 705 kg droog zand 0,0002 % Cl- = 0,001 kg
- 1201 kg droog grind 0,0001 % Cl- = 0,001 kg
- 117 kg aanmaakwater  $0,01\%$  Cl- = 0,012 kg  $Total (+)$  = 0,084 kg

Chloridegehalte = 
$$
\frac{0.084 \text{ kg}}{349 \text{ kg}}
$$
. 100 = **0.024** %

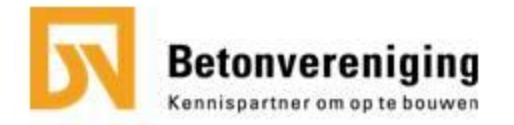